## 01\_identità adriatiche

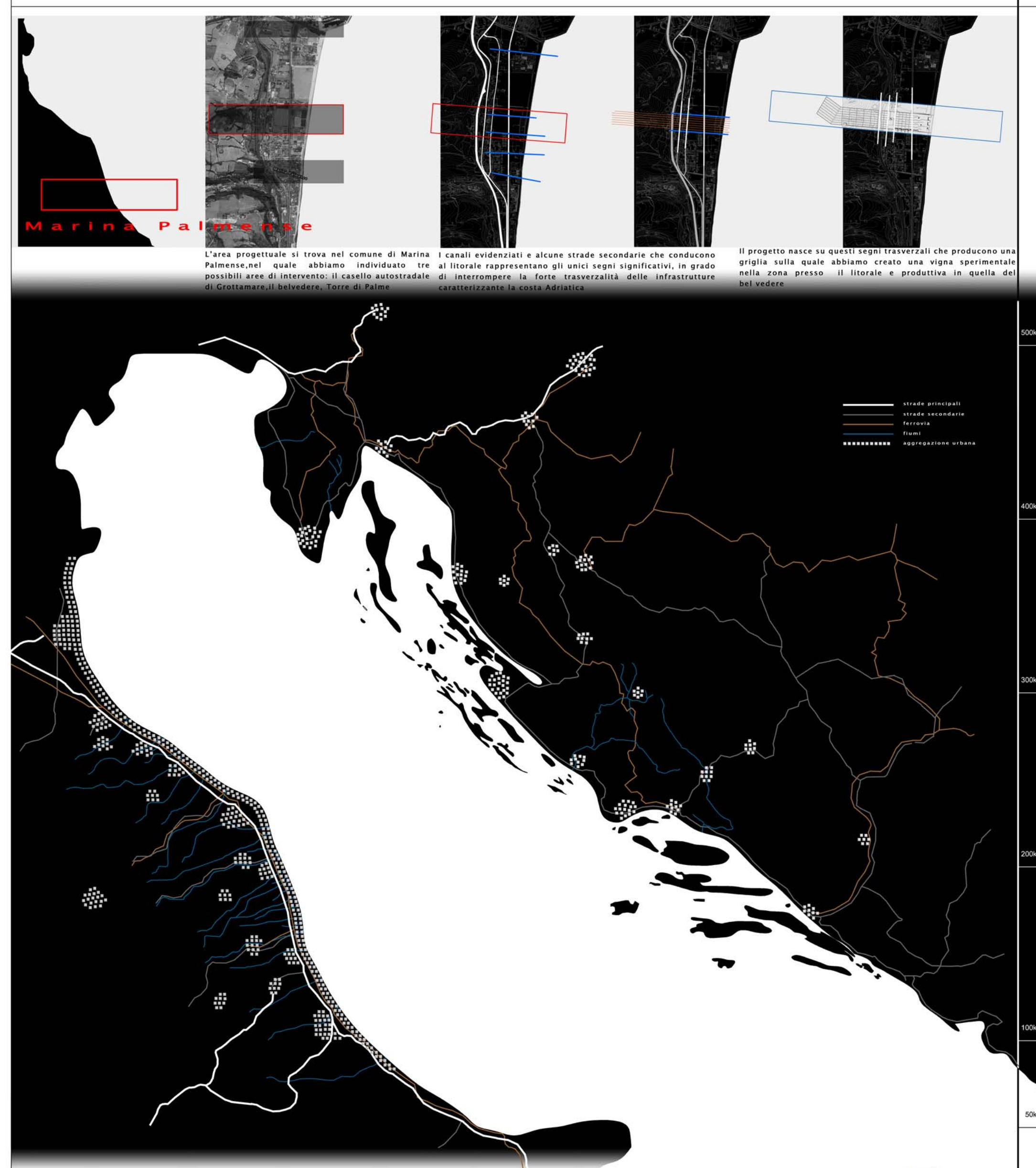

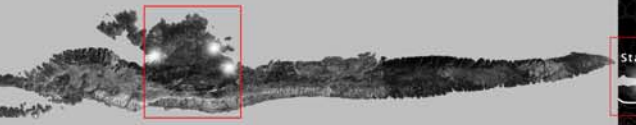

Uno studio condotto sul turismo presente ci ha portato a scegliere come area progettuale la zona compresa tra Starigrad-Vrboska-Jelsa, area quasi pianeggiante caratterrizzata da un'ampia distesa di coltivazioni locali

Hvar

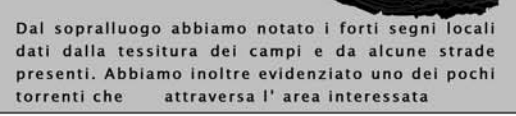

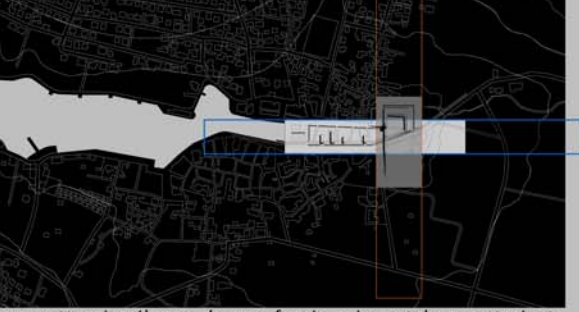

Il progetto si sviluppa da una fascia orizzontale caratterizata dalla presenza del corso d'acqua e da una fascia verticale ripresa dalla tessitura dei campi: come nel progetto di Marina Palmense i segni territoriali sono risultati fondamentali nell'approccio formale

UNICAM \_ facoltà di Architettura Ascoli Piceno \_ tesi in Progettazione dell'Architettura \_ relatore prof. L. Coccia \_ correlatore prof. M. D'Annuntiis \_ tutors S. Cipolletti, A. Pizzingrilli laureando Egidio Muci \_ tesi Nuovi spazi per il turismo: hotel a Stari Grad

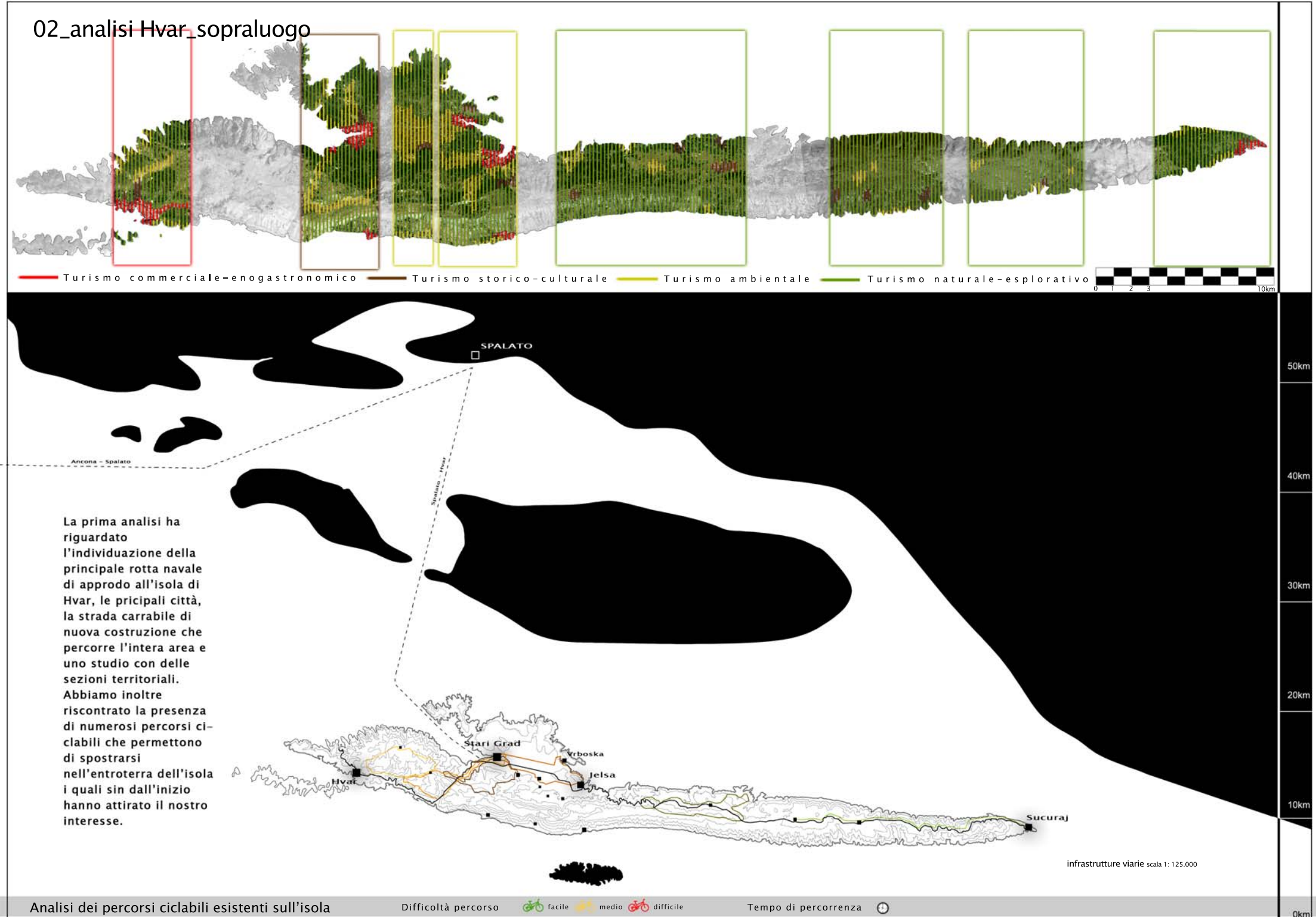

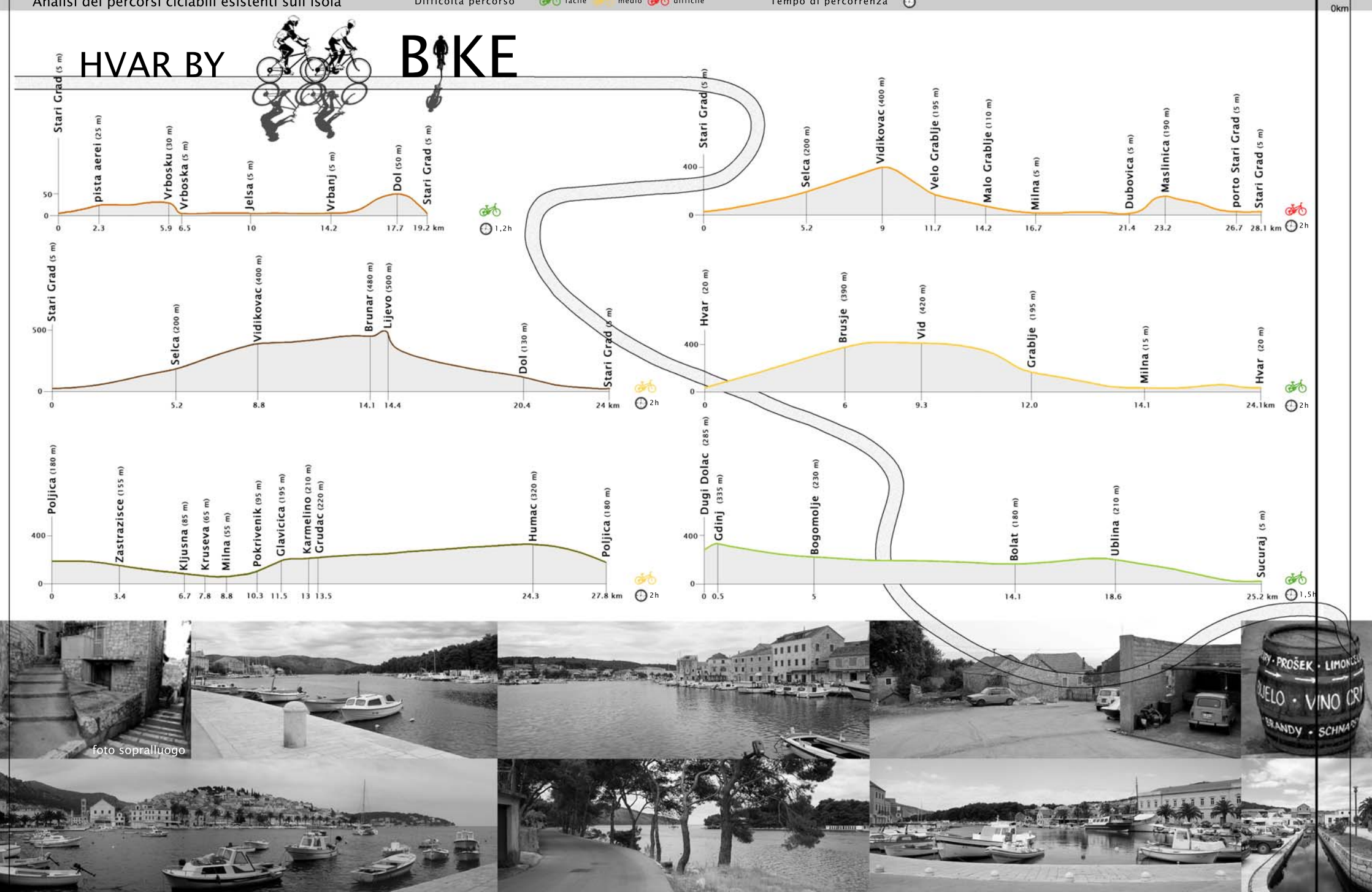

UNICAM \_ facoltà di Architettura Ascoli Piceno \_ tesi in Progettazione dell'Architettura \_ relatore prof. L. Coccia \_ correlatore prof. M. D'Annuntiis \_ tutors S. Cipolletti, A. Pizzingrilli laureando Egidio Muci \_ tesi Nuovi spazi per il turismo: hotel a Stari Grad

## 03\_analisi dell'area scelta

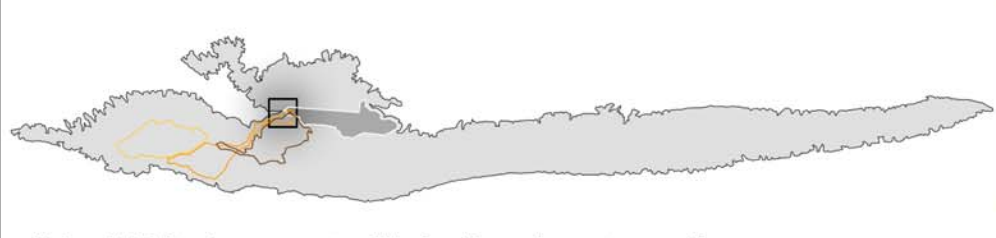

Un' analisi del turismo presente sull'isola e il sopraluogo stesso, ci hanno permesso<br>di individuare con più precisione la nostra area di progetto: il percorso ciclabile che<br>collega Starigrad-Vrboska-Jelsa. Il percorso ver

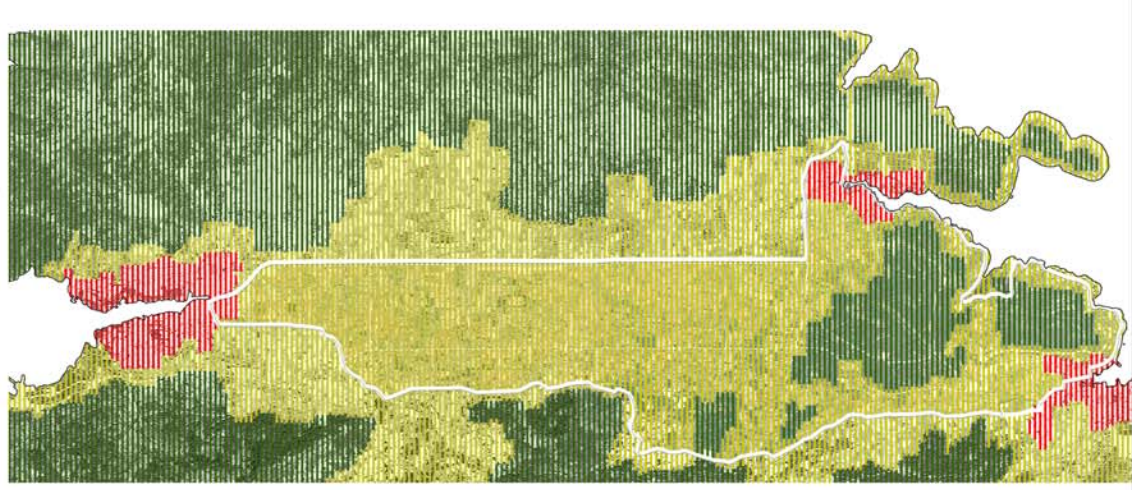

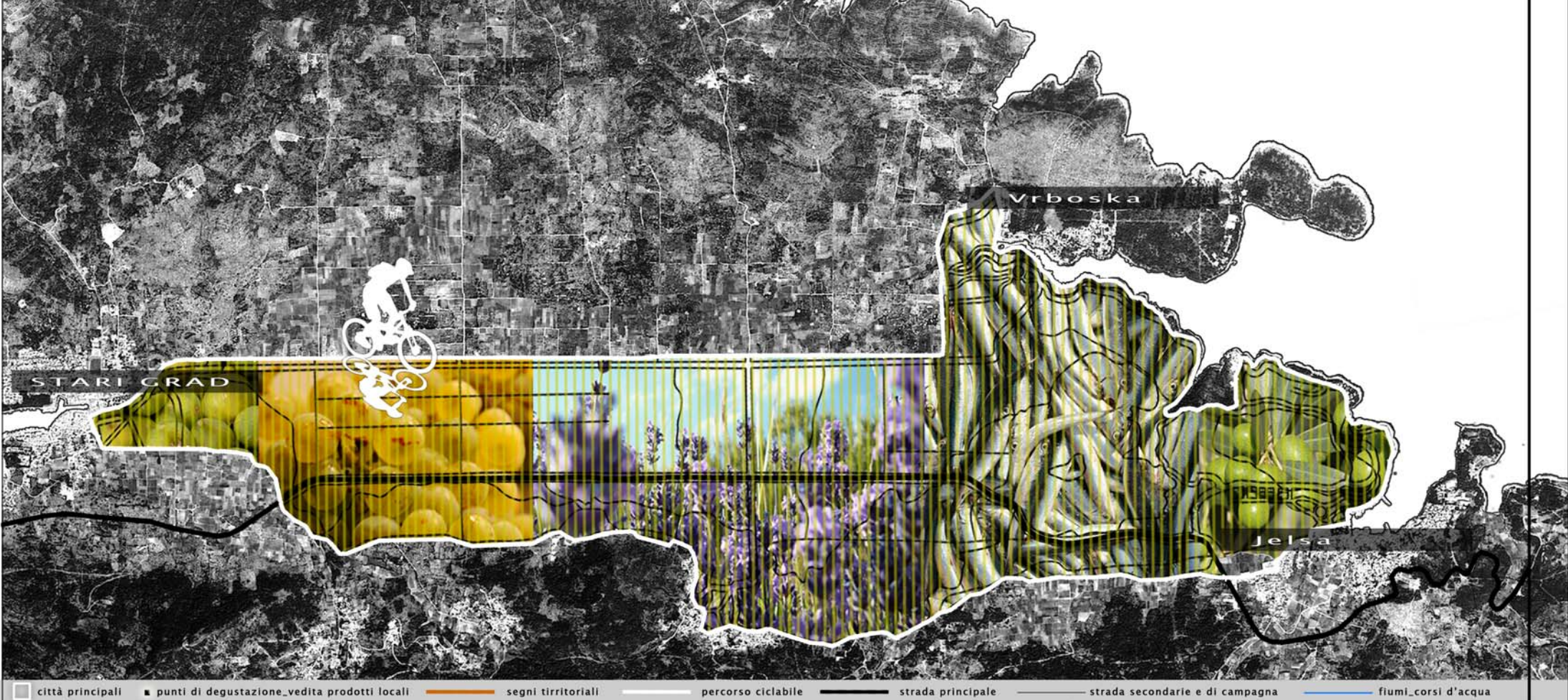

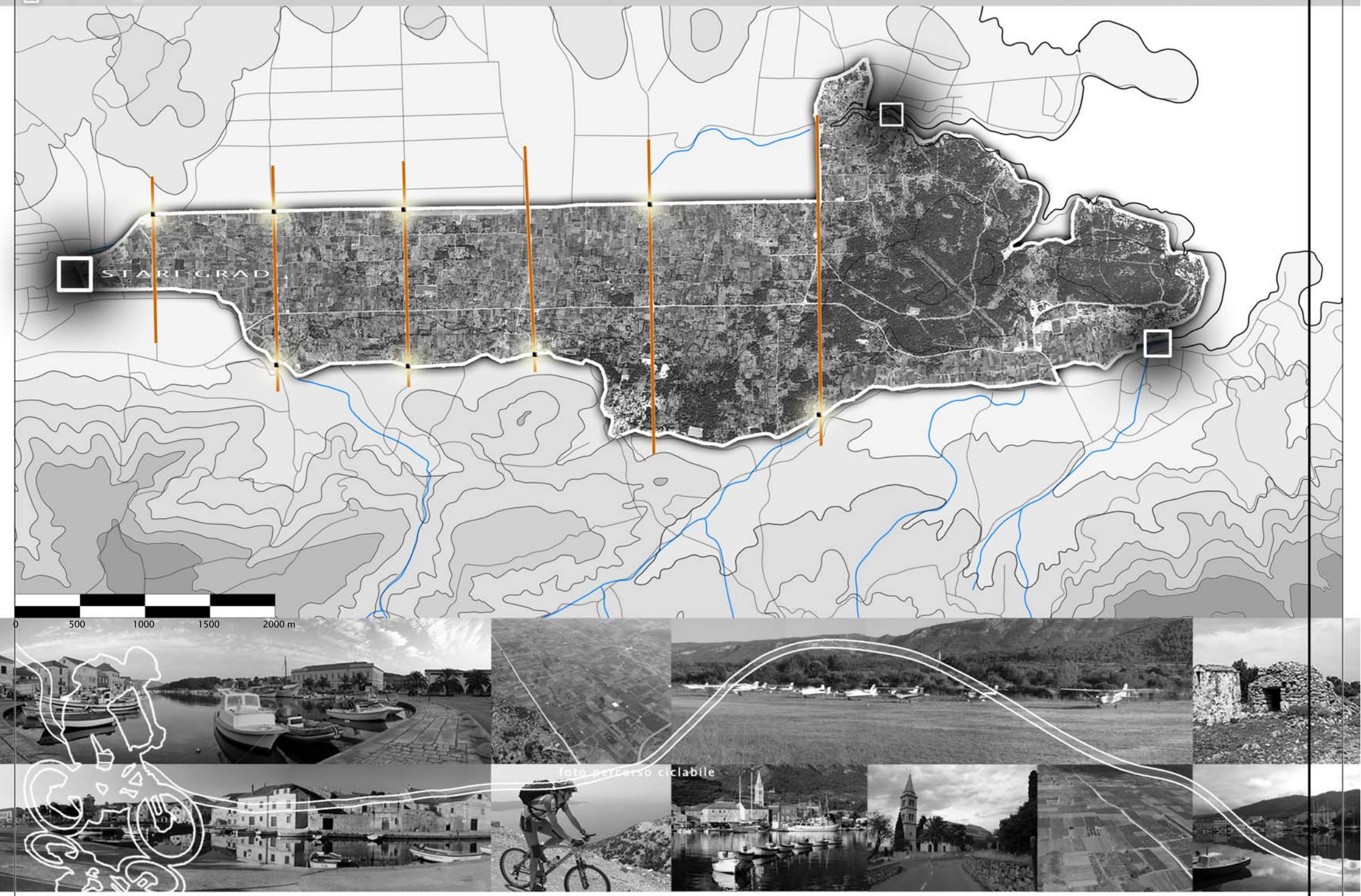

UNICAM \_ facoltà di Architettura Ascoli Piceno \_ tesi in Progettazione dell'Architettura \_ relatore prof. L. Coccia \_ correlatore prof. M. D'Annuntiis \_ tutors S. Cipolletti, A. Pizzingrilli laureando Egidio Muci \_ tesi Nu

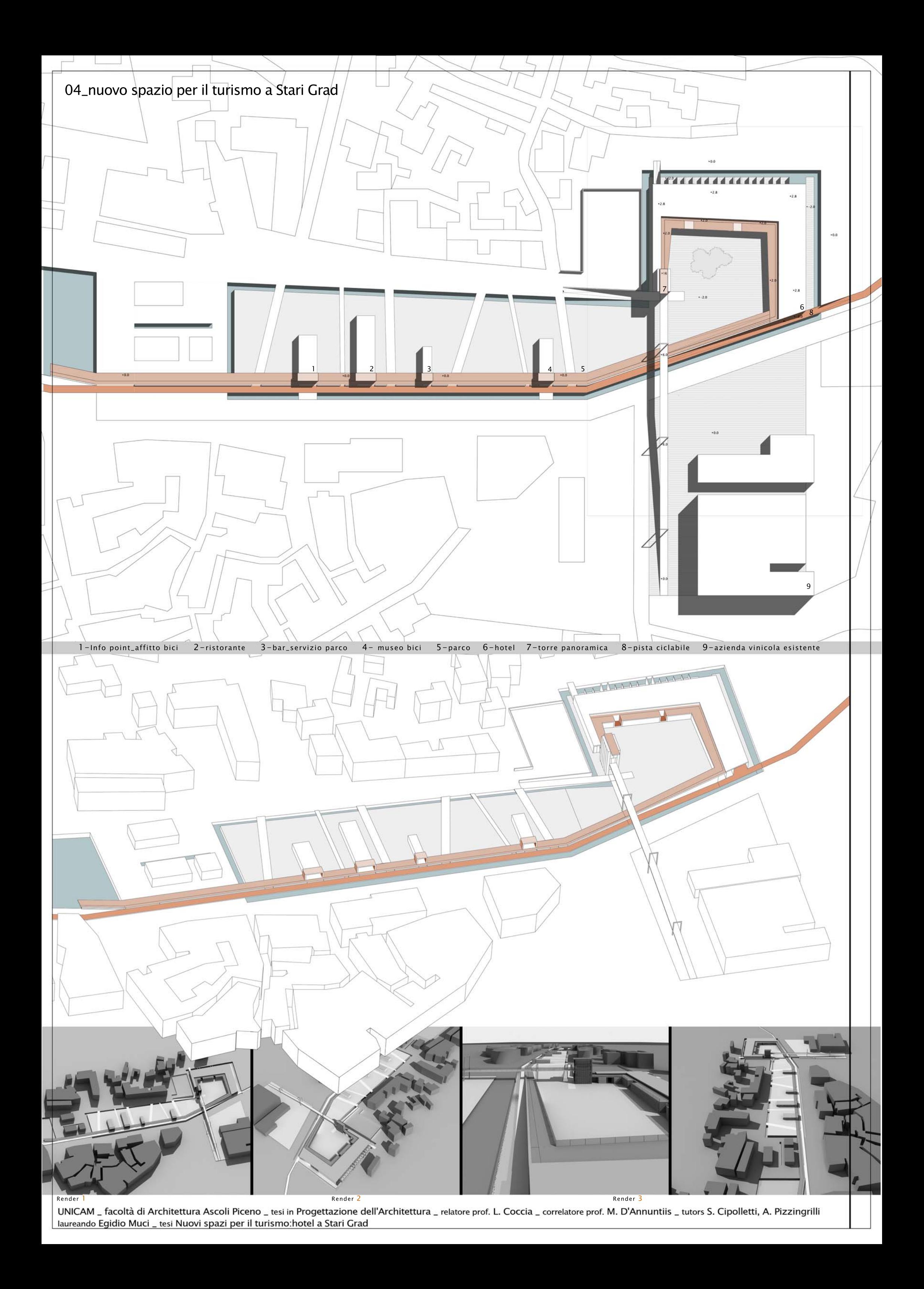

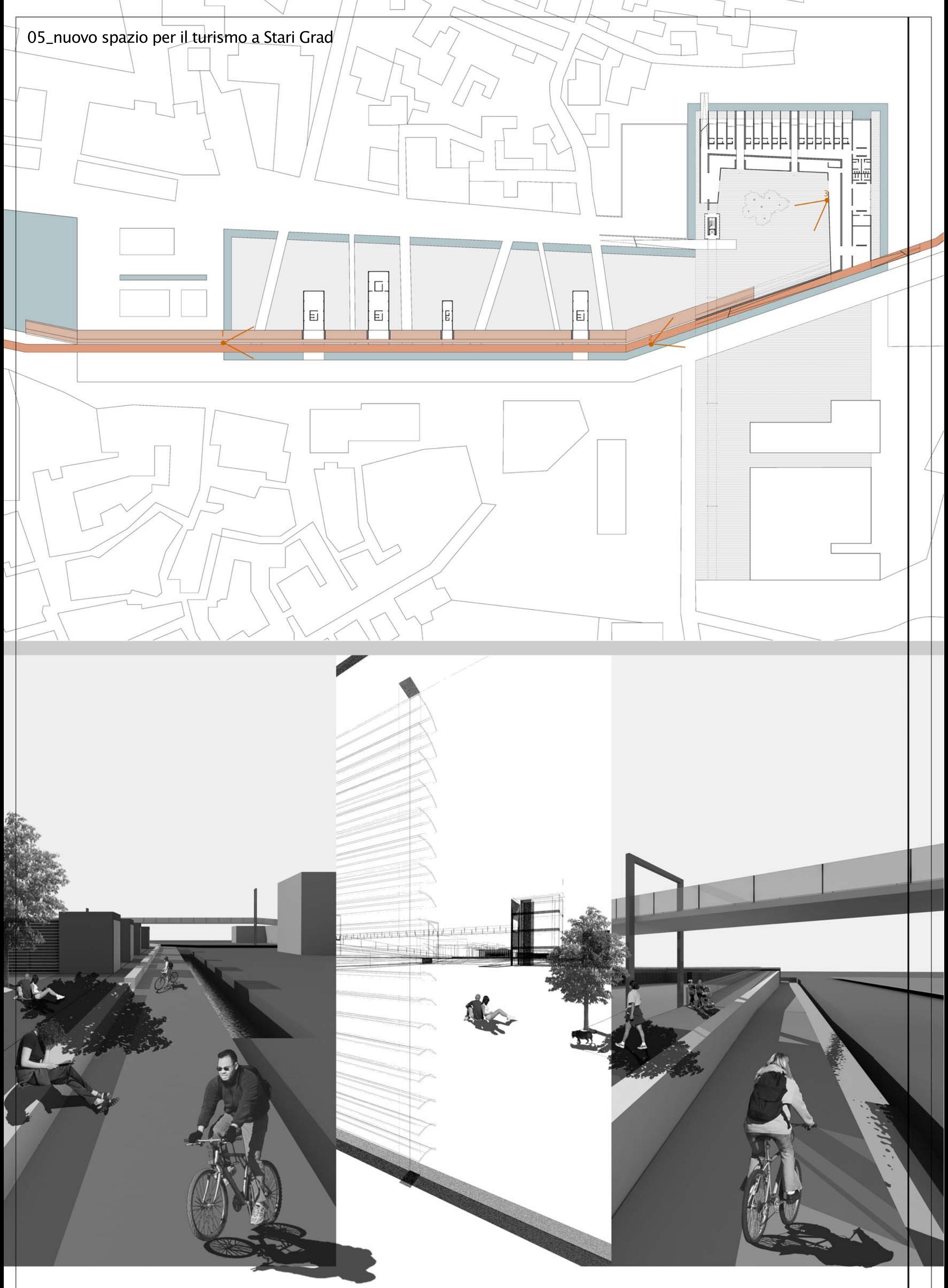

UNICAM <sub>–</sub> facoltà di Architettura Ascoli Piceno <sub>–</sub> tesi in Progettazione dell'Architettura <sub>–</sub> relatore prof. L. Coccia <sub>–</sub> correlatore prof. M. D'Annuntiis <sub>–</sub> tutors S. Cipolletti, A. Pizzingrilli laureando Egidio Muci

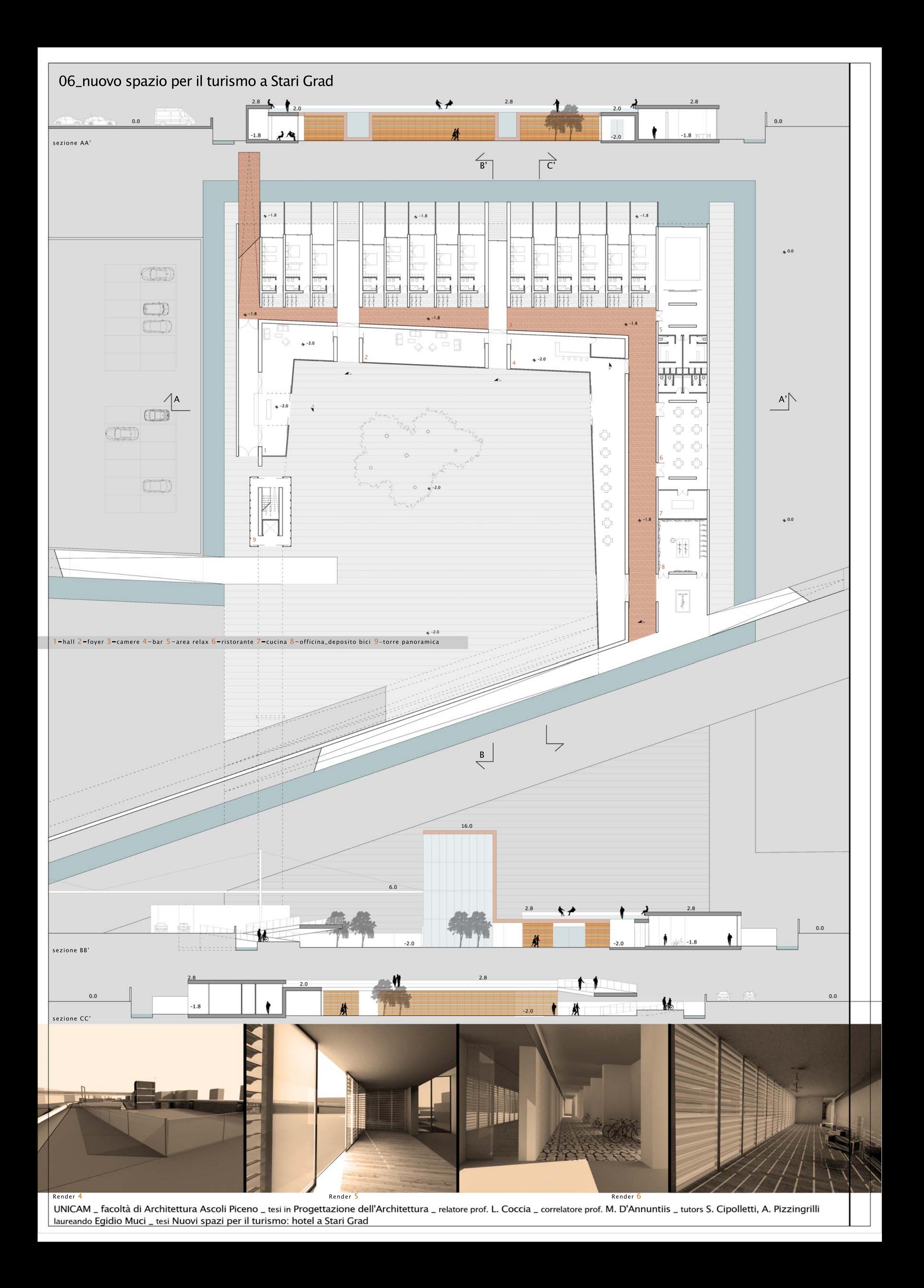